## Archicad Solo Project |TOP| Download

you can re-arrange elements using the commonly used archicad keyboard shortcuts. typing alt + shift + arrow left or right rotates an element by the number of degrees in that direction, making it easier to position icons and text elements. you can access the archicad notepad window by typing notepad (mac) or notes (windows) in the main menu. also, youll find it useful to use the filename generator tool to quickly generate a document folder for each archicad component. archicad will automatically create the skeleton filenames for you, meaning that you can easily follow the steps, making the process much simpler. just enter a name for the folder you wish to create, and archicad will generate the required directory structure and filename, automatically placing all blank sheets in folders beginning with an underscore. one of the more useful shortcuts is to access the archicad smart view options from the view menu. you can quickly toggle between drawing and 3d view by selecting view 'drawing' from the view menu. you can also add or remove images, add files, open or switch to another set of files, and many more such tasks using the archicad interface. to minimize the clutter, you can also change the styles of the archicad element styles in the settings section. to access the edit menu, just type 'edit' in the main menu. all of the editing tools you use in archicad are available to you from the edit menu. in addition, you can directly access the archicad command-line interface from the edit menu, giving you total control of your work in archicad, just as you would in the command-line.

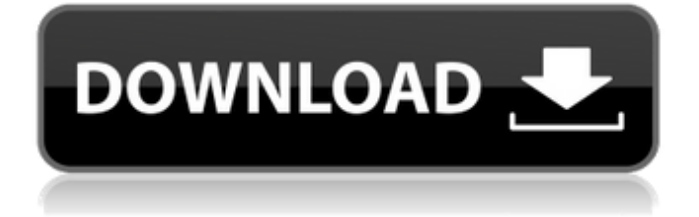

finally, the other type of file which archicad makes use of is the xml project file. this is a special version of the default archicad project file, which contains all the parts in each file. this can be useful for getting back to a point in your project where things started to go a little wrong. if you mess something up, and want to go back to your original design, opening up the xml file and undoing all the changes will restore your project back to how it was in the past. it can also be useful if you want to redo an entire room or roof, but have made a mistake on that too. if

you want to make this process easier, you can click on the gear button next to the open project button, select all projects, and then click on the current project file you wish to open up. what other new features would you

like to see on the menu bar? leave a comment on this article, or contact us on our instagram . or, if you have any questions

about the program, ask the

developers below! we have a free tutorial that will get you up and running in the program in 5 minutes, and before you know it, youll be making some sweet designs of your own and the work flow in archicad will be a natural part of your daily routine. keyboard shortcuts are simply keyboard commands that

are assigned to execute a single action. for example, using ctrl+q, you could quickly switch to orthographic mode. to see the list of available keyboard shortcuts, just double click the toolbar. this will bring up a window showing the shortcuts to the toolbar and the menus. save as (click the the save icon), and youre off to the editing path. alt+save saves to the project file, which is always saved to the working folder on the file system, similar to a similar function on other applications. 5ec8ef588b

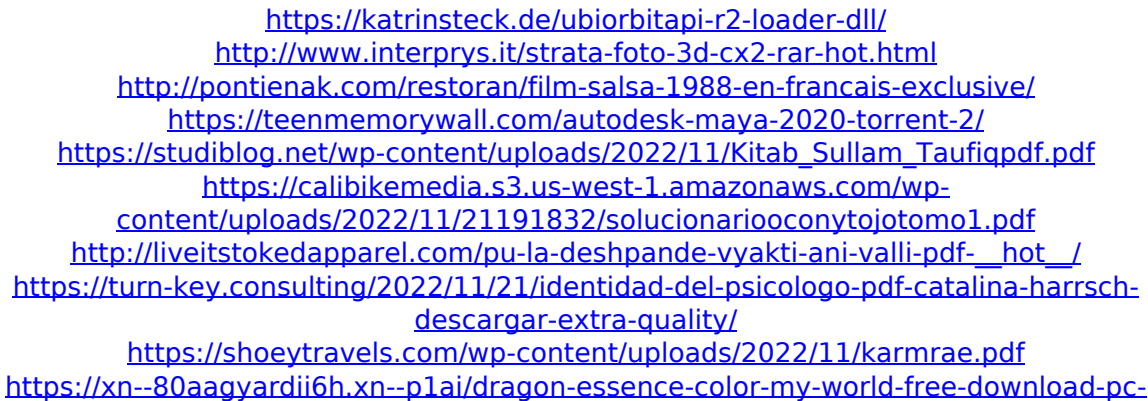

[work-128077/](https://xn--80aagyardii6h.xn--p1ai/dragon-essence-color-my-world-free-download-pc-work-128077/)

<http://powervapes.net/fifa-07-2021-download-full-version-kickass-torrent/> [https://believewedding.com/kp-thakur-english-grammar-book-pdf-free-exclusive](https://believewedding.com/kp-thakur-english-grammar-book-pdf-free-exclusive-download/)[download/](https://believewedding.com/kp-thakur-english-grammar-book-pdf-free-exclusive-download/)

> <https://liquidonetransfer.com.mx/?p=142018> <https://pabriklakbanprinting.com/?p=14949>

<https://gretchenscannon.com/wp-content/uploads/2022/11/unexnalr.pdf> <https://healinghillary.com/download-mcgs-embedded-configuration-software-12-8-top/> <http://hshapparel.com/luxor-2-hd-download-new-setup-exe/>

<https://bodhirajabs.com/hd-online-player-download-top-miss-tanakpur-haazir-ho-hd-2/> <https://josebonato.com/dss-catia-p2-v5r20-ga-sp0-win32-win64-multi-portable-upd/> <https://ibipti.com/crack-autodata-8-69-crack-new-full-2018/>